## HOW TO CREATE GOOGLE EXPLORE

Following is the task list from the G-Suite & Google Classroom presentation with accompanying screenshots. Work through the list to familiarize yourself with Google Explore.

## Task List

1. Open a new Doc.

| 📐 Drive                                                                                                    | Q Search Drive                                                                                                    |                                                                                                    | •                                                                                                    |                                                                                                    | () 🔅 III                                                                                                    | <b>G</b> Suite          |
|----------------------------------------------------------------------------------------------------|----------------------------------------------------------------------------------------------------|----------------------------------------------------------------------------------------------------|----------------------------------------------------------------------------------------------------|----------------------------------------------------------------------------------------------------|----------------------------------------------------------------------------------------------------|-------------------------|
|                                                                                                    | My Drive                                                                                                    |                                                                                                    |                                                                                                    |                                                                                                    |                                                                                                    |                         |
| New                                                                                                    |                                                                                                    |                                                                                                    |                                                                                                    |                                                                                                    |                                                                                                    |                         |
| Priority                                                                                                    | Quick Access                                                                                                    |                                                                                                    |                                                                                                    |                                                                                                    |                                                                                                    | _                       |
| My Drive                                                                                                    |                                                                                                    | Sccess today's presentation using this link: tinyout our SPSPres                                                                                                    | NUMBER OF A DESCRIPTION OF A DESCRIPTION | The sufficient set                                                                                                    | NO (10) NO NO NO NO NO NO NO NO NO NO NO NO NO                                                                                                    |                         |
| Shared drives                                                                                                    |                                                                                                    | <b>K20</b>                                                                                                    | TELEDE     TELETION Relation     TELETION Relation     TELETION RELATION     TELETION RELATION     TELETION RELATION     TELETI      | Bits         Bits         Bits <th< td=""><td>Homework         Anamy Conserve           LIMENT         The comp "Chances of the company" of the Comp is a company of the Comp is a company of the Company of the C</td><td></td></th<> | Homework         Anamy Conserve           LIMENT         The comp "Chances of the company" of the Comp is a company of the Comp is a company of the Company of the C                                                                    |                         |
| Shared with me                                                                                                    | Instructional Design Requ                                                                                                    | GSuite/Classroom                                                                                                    | W 02-STRESS 5E Lesson Org                                                                                                    | W Toys vs. Us Comparison.d                                                                                                    | W 04-5E Outline.docx                                                                                                    | 11                      |
| ) Recent                                                                                                    | You've opened frequently                                                                                                    | You opened today                                                                                                    | Adam Yeargin edited today                                                                                                    | You opened today                                                                                                    | You often open around this time                                                                                                    |                         |
| Starred Trash                                                                                                    | Folders                                                                                                    |                                                                                                    |                                                                                                    |                                                                                                    | Name 个                                                                                                    | - 1                     |
| Storage<br>46.3 MB used                                                                                                    | Activities (PDs)                                                                                                    | Lessons                                                                                                    | Presentations                                                                                                    | Research, References, &                                                                                                    | Rubric Revamp                                                                                                    |                         |
|                                                                                                    |                                                                                                    |                                                                                                    |                                                                                                    |                                                                                                    |                                                                                                    | _                       |
| A Mu Dalua - Caracte                                                                                                    | Dela 1                                                                                                    | Troining Castificates                                                                                                    |                                                                                                    |                                                                                                    |                                                                                                    |                         |
|                                                                                                    | Drive × +<br>e.com/drive/u/0/my-drive                                                                                                    | Tulaise Postificates                                                                                                    |                                                                                                    |                                                                                                    |                                                                                                    |                         |
| → C â drive.goog                                                                                                    | Drive × +                                                                                                    | Turkina Padifasha                                                                                                    | •                                                                                                    |                                                                                                    | 0 🏽 🏼                                                                                                    |                         |
| → C                                                                                                    | Drive × +<br>e.com/drive/u/0/my-drive                                                                                                    | Turking Andikasha                                                                                                    | •                                                                                                    |                                                                                                    | ⊘ ⊛ ∷                                                                                                    |                         |
| <ul> <li>→ C</li></ul>                                                                                                    | Drive x +<br>e.com/drive/u/0/my-drive                                                                                                    | Tablia Astikasia                                                                                                    | •                                                                                                    |                                                                                                    | ⊘ ֎ Ⅲ                                                                                                    | ★ C<br>C Suite (<br>■ ① |
| <ul> <li>→ C</li></ul>                                                                                                    | e.com/drive/u/D/my-drive<br>Q Search Drive                                                                                                    | Annu ble's genedice with the feed on With                                                                                                    | ·                                                                                                    |                                                                                                    | *@···                                                                                                    | <b>G</b> Suite          |
| <ul> <li>→ C a drive.goog</li> <li>→ Drive</li> <li>→ Folder</li> <li>→ File upload</li> <li>→ Folder upload</li> </ul>                                                                                                    | e.com/drive/u/D/my-drive<br>Q Search Drive                                                                                                    | Annual and an and the field feedback of these                                                                                                    | The second second secon |                                                                                                    |                                                                                                    | <b>G</b> Suite          |
| <ul> <li>→ C a drive.goog</li> <li>→ Drive</li> <li>→ Folder</li> <li>→ File upload</li> <li>⇒ Folder upload</li> <li>Google Docs</li> </ul>                                                                                        | e.com/drive/u/D/my-drive<br>Q Search Drive                                                                                                    |                                                                                                    |                                                                                                    |                                                                                                    | *@···                                                                                                    | <b>G</b> Suite          |
| <ul> <li>C a drive.goog</li> <li>Drive</li> <li>Folder</li> <li>File upload</li> <li>Folder upload</li> <li>Google Docs</li> <li>Google Sheets</li> </ul>                                                                           | e.com/drive/u/D/my-drive<br>Q Search Drive                                                                                                    | Annual and an and the field feedback of these                                                                                                    |                                                                                                    | Image: second second                                                                                                    |                                                                                                    | <b>G</b> Suite          |
| <ul> <li>C a drive.goog</li> <li>Drive</li> <li>Folder</li> <li>File upload</li> <li>Folder upload</li> <li>Google Docs</li> <li>Google Sheets</li> <li>Google Shides<br/>More</li> </ul>                                           | Drive x +<br>e.com/drive/u/0/my-drive<br>Q Search Drive<br>3 *<br>ess<br>b tuctional Design Requ                                                    | Annual and a second second sec | Version and the second second  | V Toys vs. Us Comparison.d                                                                                                    | The second second secon | <b>G</b> Suite          |
| <ul> <li>→ C a drive.goog</li> <li>→ Drive</li> <li>→ Folder</li> <li>→ File upload</li> <li>→ Folder upload</li> <li>→ Google Docs</li> <li>→ Google Sheets</li> <li>→ Google Sildes</li> <li>→ More</li> <li>→ Starred</li> </ul> | Drive x +<br>e.com/drive/u/0/my-drive<br>Q Search Drive<br>3 *<br>ess<br>b tuctional Design Requ                                                    | Annual and a second second sec | Version and the second second  | V Toys vs. Us Comparison.d                                                                                                    | The second second secon | <b>G</b> Suite          |
|                                                                                                    | Drive x +<br>e.com/drive/u/0/my-drive<br>Q Search Drive<br>3 -<br>ess<br>b uctional Design Requ<br>b uctional Design Requ<br>b uctional Design Requ | Annual and a second second sec | Version and the second second  | V Toys vs. Us Comparison.d                                                                                                    | Image: State of the state of the s                        | <b>G</b> Suite          |

2. Title it "World History Notes."

| Untitled document - Google D: × +                                                                                        |                                                                                                    |  |  |
|----------------------------------------------------------------------------------------------------|----------------------------------------------------------------------------------------------------|--|--|
| $\leftrightarrow  ightarrow {f C}$ <b>a</b> docs.google.com/document/d/IVcDvwHJUUqAh0FCl0BZQxHzXbn1jazHoj9LZ7rUDivY/edit |                                                                                                    |  |  |
| s Add-ons Help                                                                                                    | 🔊 🗏 🛱 Share M                                                                                                    |  |  |
|                                                                                                    | 🖉 Editing 👻 🔨 🔜                                                                                                    |  |  |
|                                                                                                    |                                                                                                    |  |  |
| 1                                                                                                    | 0                                                                                                    |  |  |
|                                                                                                    | Untitled document - Google D: x       +         d/TvcDvwHJUUqAh0FCl08ZQxHzXbn1jazHoj9LZ7rUDivY/edit         s       Add-ons         +       -         +       -         -       1         -       -         -       -         -       -         -       -         -       -         -       -         -       -         -       -         -       -         -       -         -       -         -       -         -       -         -       -         -       -         -       -         -       -         -       -         -       -         -       -         -       -         -       -         -       -         -       -         -       -         -       -         -       -         -       -         -       -         -       -         -       - |  |  |

G SUITE AND GOOGLE CLASSROOM

3. Using a bulleted list, jot down anything you know about Christopher Columbus.

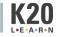

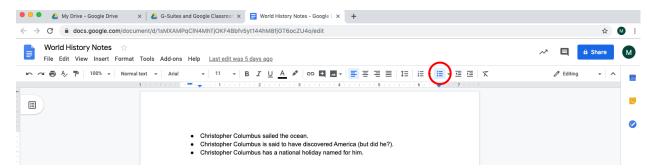

4. Select the "Explore" button in the bottom right corner of your screen.

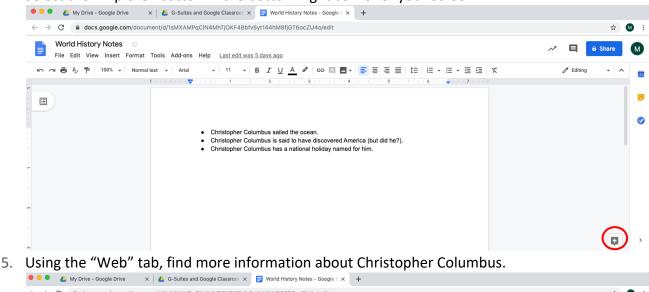

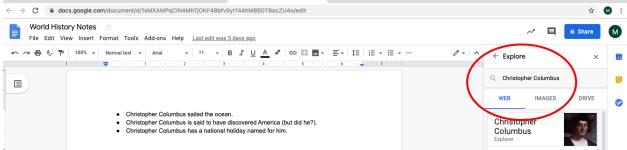

6. Using the "Images" tab, drag and drop an image into your notes.

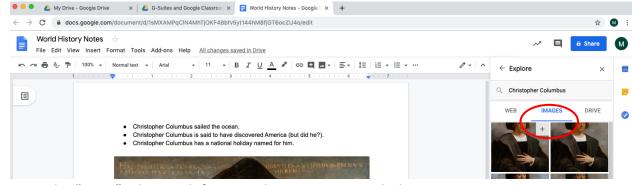

7. Using the "Drive" tab, search for any other notes you might have.

G SUITE AND GOOGLE CLASSROOM

| 🔍 🔍 🔥 My Drive - Google Drive x 🛛 🕹 G-Suites and Google Classroom x 📑 World History Notes - Google 🛙 x 🕇                                                                                                    |                      |         |     |
|----------------------------------------------------------------------------------------------------|----------------------|---------|-----|
| − → C 🌘 docs.google.com/document/d/1sMXAMPqCIN4MhTjOKF4Bbfv5yt144hM8fjGT6ocZU4o/edit                                                                                                    |                      | ☆       | M : |
| Beneficial History Notes 🔆<br>File Edit View Insert Format Tools Add-ons Help <u>All changes saved in Drive</u>                                                                                                    | ~ 🗉                  | â Share | M   |
| ▶ 24 ∰ A, ₱   100% v   Normaltest v   Arial v   11 v   B I U A 2 (C2 E E v   E   E v E v ··· 2 v   1   E v E v ··· 2 v   1     E v E v ··· 2 v   1         E v E v ··· 2 v   1                                                                                                    | ^ ← Explore          | ×       | 31  |
|                                                                                                    | Christopher Columbus | $\sim$  | Ø   |
|                                                                                                    | WEB IMAGES           | DRIVE   | )。  |
| <ul> <li>Christopher Columbus sailed the ocean.</li> <li>Christopher Columbus is said to have discovered America (but did he?).</li> <li>Christopher Columbus has a national holiday named for him.</li> </ul>                                                                                                    | K20CENTER            |         |     |
| Hac including a conclusion of the conclusion of the second property of the second property |                      |         |     |

8. Don't forget to push the Explore button in other Google apps!

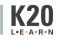